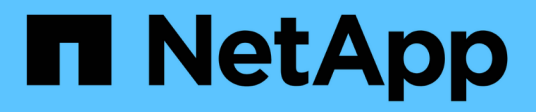

## **Métodos de API del iniciador**

Element Software

NetApp January 15, 2024

This PDF was generated from https://docs.netapp.com/es-es/element-software-123/api/reference\_element\_api\_createinitiators.html on January 15, 2024. Always check docs.netapp.com for the latest.

# Tabla de contenidos

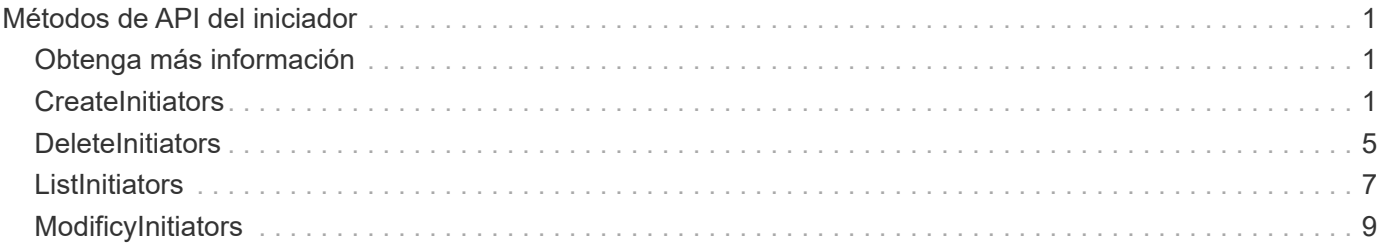

# <span id="page-2-0"></span>**Métodos de API del iniciador**

Los métodos de iniciador permiten añadir, quitar, ver y modificar objetos de iniciador iSCSI, que controlan la comunicación entre el sistema de almacenamiento y los clientes de almacenamiento externos.

- [CreateInitiators](#page-2-2)
- [DeleteInitiators](#page-6-0)
- [ListInitiators](#page-8-0)
- [ModificyInitiators](#page-10-0)

## <span id="page-2-1"></span>**Obtenga más información**

- ["Documentación de SolidFire y el software Element"](https://docs.netapp.com/us-en/element-software/index.html)
- ["Documentación para versiones anteriores de SolidFire de NetApp y los productos Element"](https://docs.netapp.com/sfe-122/topic/com.netapp.ndc.sfe-vers/GUID-B1944B0E-B335-4E0B-B9F1-E960BF32AE56.html)

### <span id="page-2-2"></span>**CreateInitiators**

Puede utilizar CreateInitiators Para crear varios IQN de iniciador nuevos o nombres de puerto WWPN y, de manera opcional, asignarles alias y atributos. Cuando utilice CreateInitiators para crear nuevos iniciadores, también puede añadirlos a grupos de acceso de volúmenes.

Si la operación no puede crear uno de los iniciadores proporcionados en el parámetro, el método devuelve un error y no crea ningún iniciador (no es posible completar parcialmente).

### **Parámetro**

Este método tiene el siguiente parámetro de entrada:

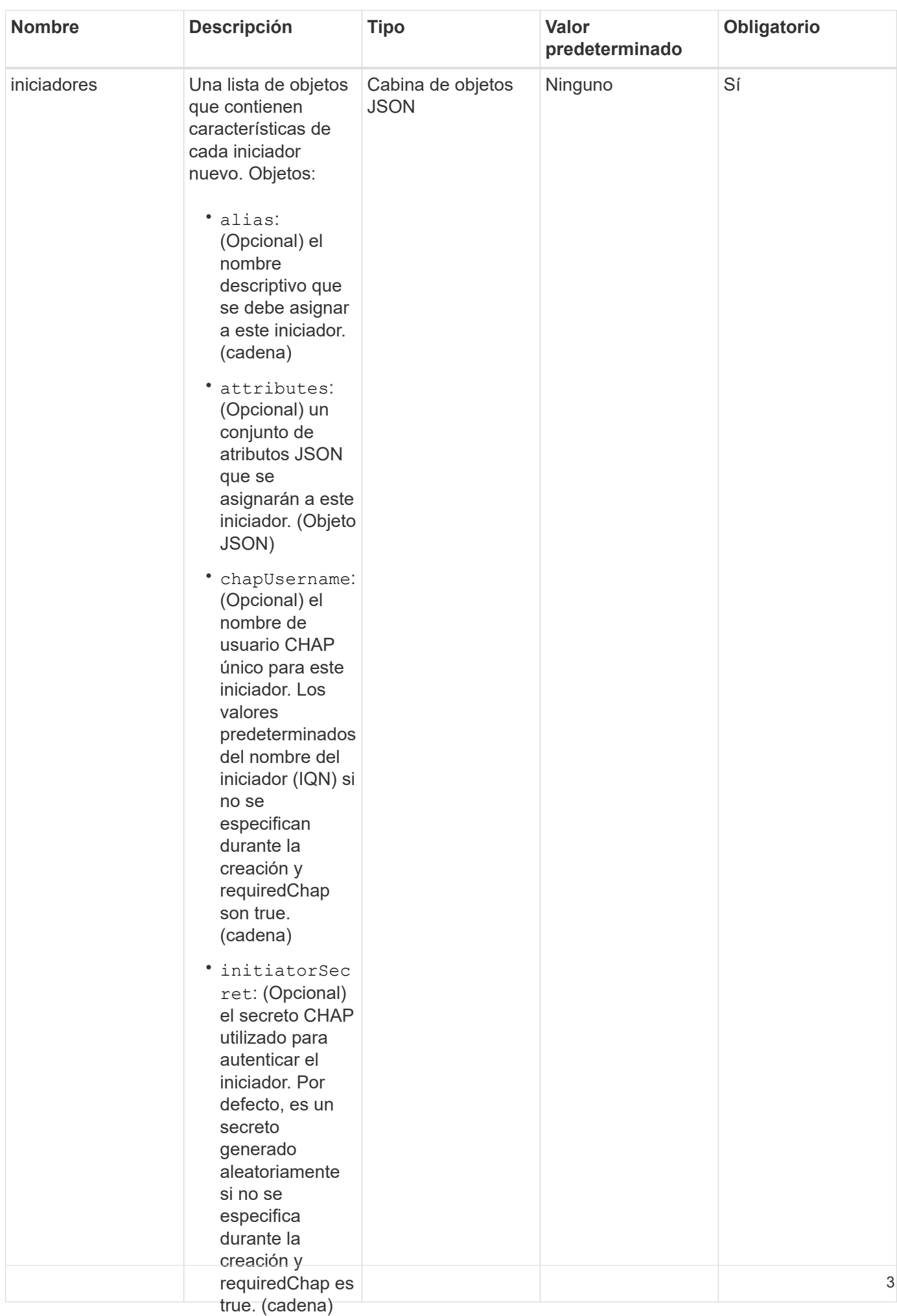

### **Valor de retorno**

Este método tiene el siguiente valor devuelto:

• name:

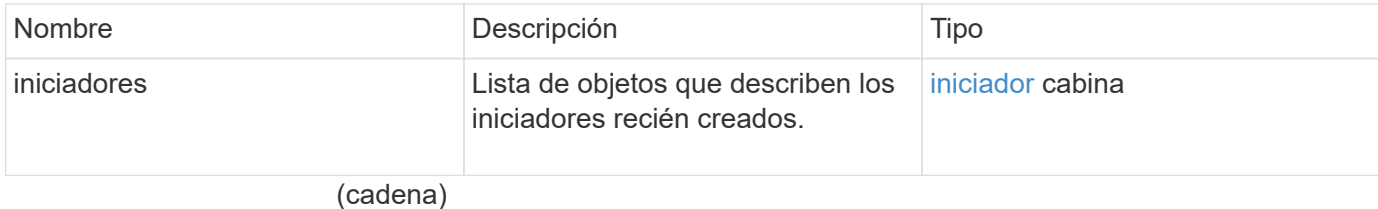

**Error**

• requireChap:

(Opcional) True Este método puede devolver el siguiente error:

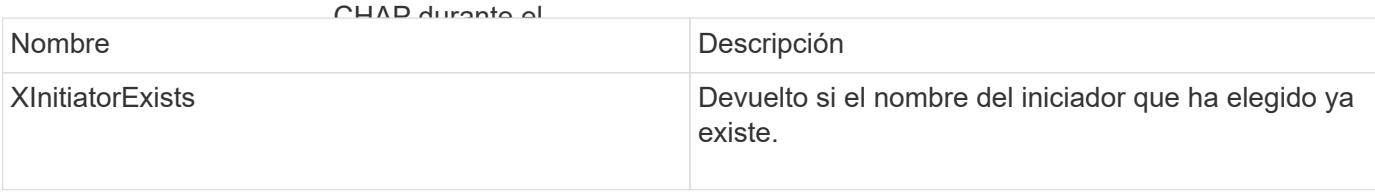

(Opcional) el

### **Ejemplo de solicitud**<sup>secreto CHAP</sup>

utilizado para

Las solicitudes de este mé<del>t</del>odo son al anticares al ejemplo siguiente:

```
destino (al
```

```
\pmo\pmoto\pm"method": "CreateInitiators",
"initiators": [
especifica
  "name": "iqn.1993-08.org.debian:01:288170452",
                  "example
                  creación y
                 v = \frac{1}{2}"alias": "example2"<br>.
{
    "id": 3291,
    "params": {
        {
  "alias": "example1"
        },
        {
          "name": "iqn.1993-08.org.debian:01:297817012",
        }
      ]
    }
}
```
este iniciador. Si define una o **Ejemplo de respuesta**<br>más redes Este método devuelve una respuesta similar al siguiente ejemplo: iniciador solo puede iniciar sesión en esas redes virtuales. Si no define ninguna red virtual, este iniciador puede iniciar sesión en todas las redes. 4

```
"initiators": [
                  (Opcional) el ID
"alias": "example1",
vattributes": {},
"initiatorID": 145,
este iniciador
  "initiatorName": "iqn.1993-08.org.debian:01:288170452",
                  \frac{1}{2}"volumeAccessGroups": []
{
    "id": 3291,
    "result": {
        {
        },
        {
          "alias": "example2",
          "attributes": {},
          "initiatorID": 146,
          "initiatorName": "iqn.1993-08.org.debian:01:297817012",
          "volumeAccessGroups": []
        }
      ]
    }
}
```
### **Nuevo desde la versión**

9.6

### **Obtenga más información**

**[ListInitiators](#page-8-0)** 

### <span id="page-6-0"></span>**DeleteInitiators**

Puede utilizar DeleteInitiators para eliminar uno o más iniciadores del sistema (y de todos los volúmenes o grupos de acceso de volúmenes asociados).

Si DeleteInitiators error al eliminar uno de los iniciadores proporcionados en el parámetro, el sistema devuelve un error y no elimina ningún iniciador (no es posible realizar una finalización parcial).

### **Parámetro**

Este método tiene el siguiente parámetro de entrada:

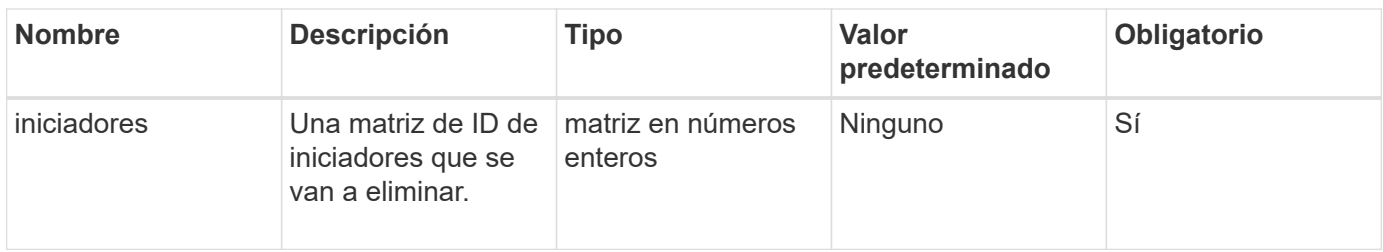

#### **Valores devueltos**

Este método no tiene valores devueltos.

#### **Error**

Este método puede devolver el siguiente error:

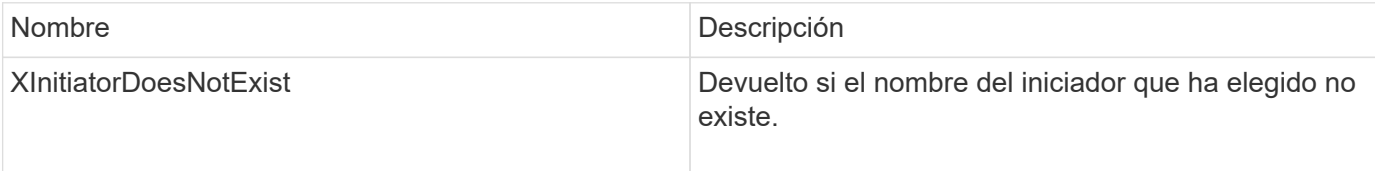

### **Ejemplo de solicitud**

Las solicitudes de este método son similares al ejemplo siguiente:

```
{
    "id": 5101,
    "method": "DeleteInitiators",
    "params": {
      "initiators": [
         145,
         147
      ]
    }
}
```
### **Ejemplo de respuesta**

Este método devuelve una respuesta similar al siguiente ejemplo:

```
{
    "id": 5101,
    "result": {}
}
```
### **Nuevo desde la versión**

9.6

### <span id="page-8-0"></span>**ListInitiators**

Puede utilizar el ListInitiators Método para obtener la lista de IQN de iniciador o nombres de puerto WWPN.

### **Parámetros**

Este método tiene los siguientes parámetros de entrada:

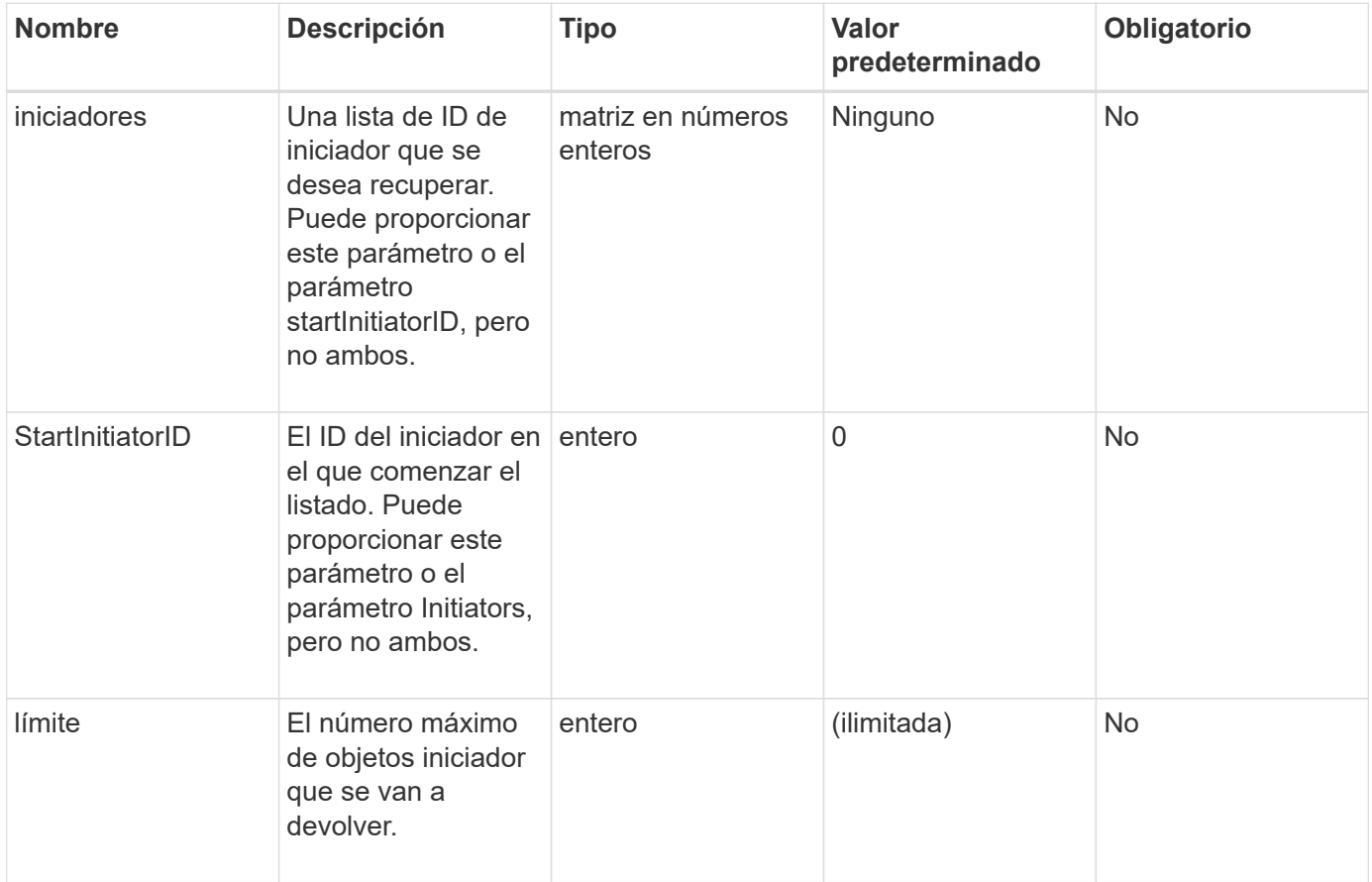

### **Valor de retorno**

Este método tiene el siguiente valor devuelto:

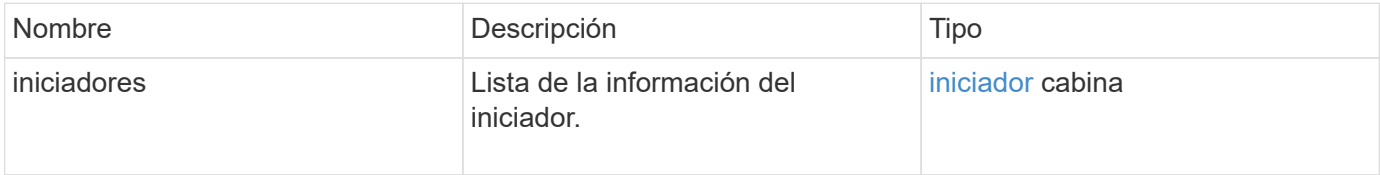

### **Excepciones**

Este método puede tener la siguiente excepción:

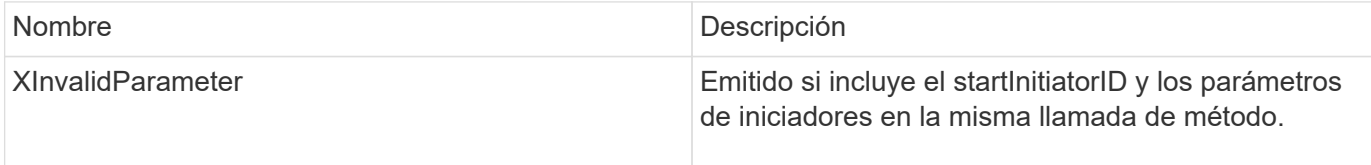

### **Ejemplo de solicitud**

Las solicitudes de este método son similares al ejemplo siguiente:

```
{
     "method": "ListInitiators",
     "params": {},
     "id" : 1
}
```
### **Ejemplo de respuesta**

Este método devuelve una respuesta similar al siguiente ejemplo:

```
{
    "id": 1,
    "result": {
      "initiators": [
        {
           "alias": "",
           "attributes": {},
           "initiatorID": 2,
           "initiatorName": "iqn.1993-08.org.debian:01:c84ffd71216",
           "volumeAccessGroups": [
            1
           ]
        }
      ]
    }
}
```
### **Nuevo desde la versión**

9.6

## <span id="page-10-0"></span>**ModificyInitiators**

Puede utilizar el ModifyInitiators método para cambiar los atributos de uno o más iniciadores existentes.

No puede cambiar el nombre de un iniciador existente. Si necesita cambiar el nombre de un iniciador, elimínelo primero con el [DeleteInitiators](#page-6-0) y cree uno nuevo con el [CreateInitiators](#page-2-2) método.

Si ModifyInitiators no cambia uno de los iniciadores proporcionados en el parámetro, el método devuelve un error y no modifica ningún iniciador (no es posible completar parcialmente).

### **Parámetro**

Este método tiene el siguiente parámetro de entrada:

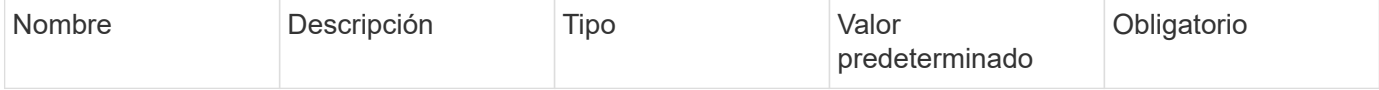

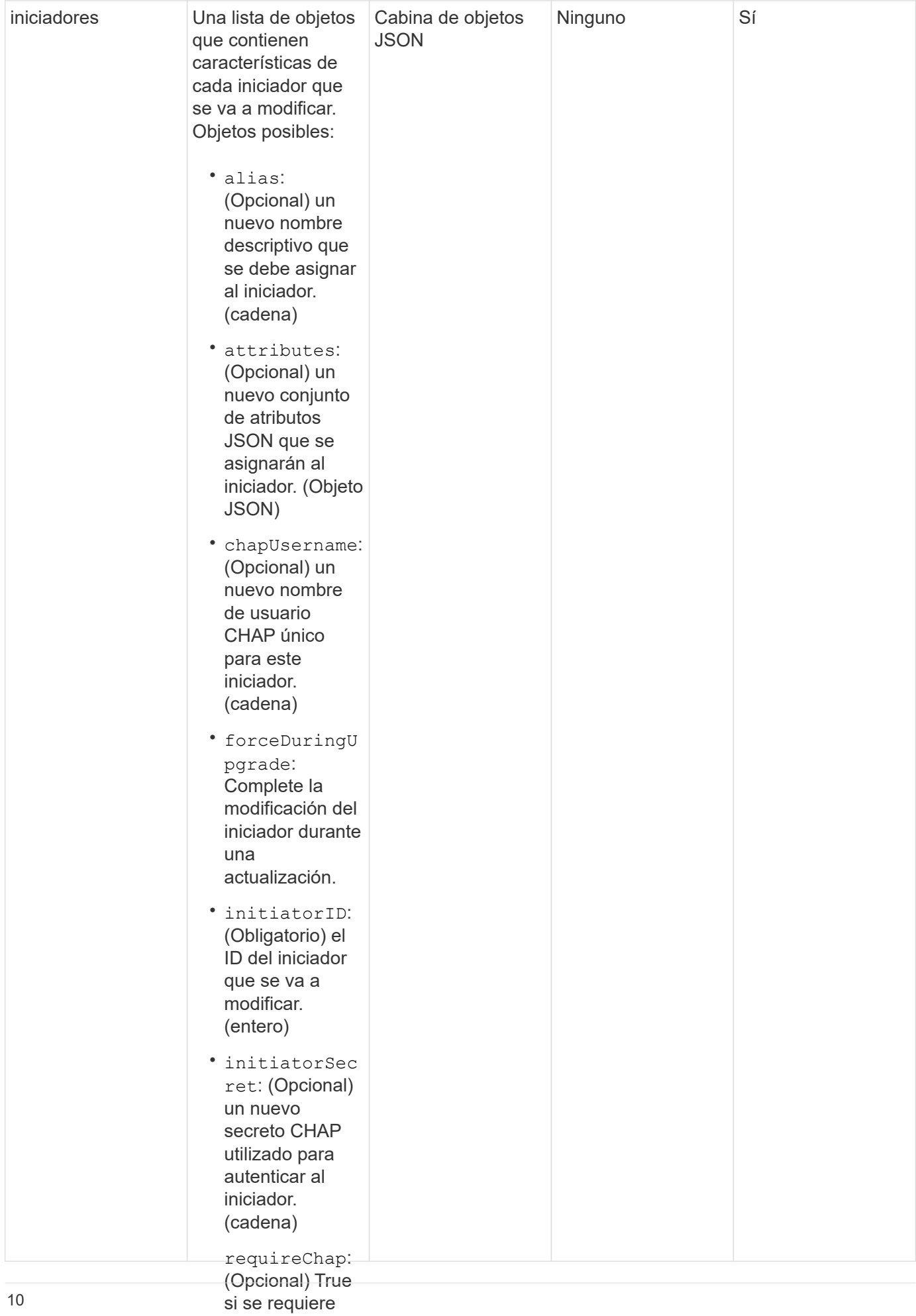

### **Valor de retorno**

• CHAP para este iniciador.

Este método tiene el siguient**e valor**odevuelto:

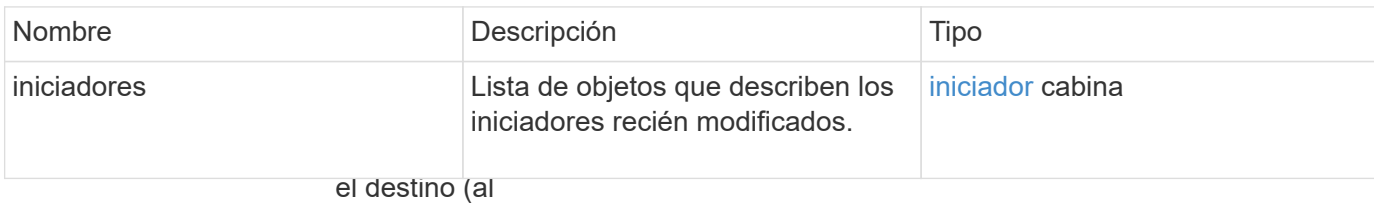

utilizar la

**Ejemplo de solicitud**autenticación

CHAP mutua). Las solicitudes de este método son similares al ejemplo siguiente:<br>(cadena)

```
"method": "ModifyInitiators",
 .<br>"initiators": [
                  asociados con
 "initiatorID": 2,
 "alias": "alias1",
 "volumeAccessGroupID": null
                  sesión en esas
 "initiatorID": 3,
 "alias": "alias2",
 "volumeAccessGroupID": 1
                  GroupID:
                  (Opcional) el ID
Ejemplo de respuesta pulorial, el
                  acceso de
 {
     "id": 6683,
     "params": {
         {
         },
         {
         }
       ]
     }
 }
```
volúmenes al que se debe añadir el iniciador. Si el iniciador se encontraba previamente en un grupo de acceso de volúmenes diferente, se elimina del grupo de acceso de volúmenes antiguo. Si esta clave está presente pero es Este método devuelve una respuesta similar al siguiente ejemplo:

```
"initiators": [
                  se coloca en
                  ningún grupo de
"alias": "alias1",
volúment volúmens " : {},
"initiatorID": 2,
{
   "id": 6683,
   "result": {
        {
          "initiatorName": "iqn.1993-08.org.debian:01:395543635",
          "volumeAccessGroups": []
        },
        {
          "alias": "alias2",
          "attributes": {},
          "initiatorID": 3,
          "initiatorName": "iqn.1993-08.org.debian:01:935573135",
          "volumeAccessGroups": [
            1
          ]
        }
     ]
   }
}
```
### **Nuevo desde la versión**

9.6

### **Obtenga más información**

- [CreateInitiators](#page-2-2)
- [DeleteInitiators](#page-6-0)

#### **Información de copyright**

Copyright © 2024 NetApp, Inc. Todos los derechos reservados. Imprimido en EE. UU. No se puede reproducir este documento protegido por copyright ni parte del mismo de ninguna forma ni por ningún medio (gráfico, electrónico o mecánico, incluidas fotocopias, grabaciones o almacenamiento en un sistema de recuperación electrónico) sin la autorización previa y por escrito del propietario del copyright.

El software derivado del material de NetApp con copyright está sujeto a la siguiente licencia y exención de responsabilidad:

ESTE SOFTWARE LO PROPORCIONA NETAPP «TAL CUAL» Y SIN NINGUNA GARANTÍA EXPRESA O IMPLÍCITA, INCLUYENDO, SIN LIMITAR, LAS GARANTÍAS IMPLÍCITAS DE COMERCIALIZACIÓN O IDONEIDAD PARA UN FIN CONCRETO, CUYA RESPONSABILIDAD QUEDA EXIMIDA POR EL PRESENTE DOCUMENTO. EN NINGÚN CASO NETAPP SERÁ RESPONSABLE DE NINGÚN DAÑO DIRECTO, INDIRECTO, ESPECIAL, EJEMPLAR O RESULTANTE (INCLUYENDO, ENTRE OTROS, LA OBTENCIÓN DE BIENES O SERVICIOS SUSTITUTIVOS, PÉRDIDA DE USO, DE DATOS O DE BENEFICIOS, O INTERRUPCIÓN DE LA ACTIVIDAD EMPRESARIAL) CUALQUIERA SEA EL MODO EN EL QUE SE PRODUJERON Y LA TEORÍA DE RESPONSABILIDAD QUE SE APLIQUE, YA SEA EN CONTRATO, RESPONSABILIDAD OBJETIVA O AGRAVIO (INCLUIDA LA NEGLIGENCIA U OTRO TIPO), QUE SURJAN DE ALGÚN MODO DEL USO DE ESTE SOFTWARE, INCLUSO SI HUBIEREN SIDO ADVERTIDOS DE LA POSIBILIDAD DE TALES DAÑOS.

NetApp se reserva el derecho de modificar cualquiera de los productos aquí descritos en cualquier momento y sin aviso previo. NetApp no asume ningún tipo de responsabilidad que surja del uso de los productos aquí descritos, excepto aquello expresamente acordado por escrito por parte de NetApp. El uso o adquisición de este producto no lleva implícita ninguna licencia con derechos de patente, de marcas comerciales o cualquier otro derecho de propiedad intelectual de NetApp.

Es posible que el producto que se describe en este manual esté protegido por una o más patentes de EE. UU., patentes extranjeras o solicitudes pendientes.

LEYENDA DE DERECHOS LIMITADOS: el uso, la copia o la divulgación por parte del gobierno están sujetos a las restricciones establecidas en el subpárrafo (b)(3) de los derechos de datos técnicos y productos no comerciales de DFARS 252.227-7013 (FEB de 2014) y FAR 52.227-19 (DIC de 2007).

Los datos aquí contenidos pertenecen a un producto comercial o servicio comercial (como se define en FAR 2.101) y son propiedad de NetApp, Inc. Todos los datos técnicos y el software informático de NetApp que se proporcionan en este Acuerdo tienen una naturaleza comercial y se han desarrollado exclusivamente con fondos privados. El Gobierno de EE. UU. tiene una licencia limitada, irrevocable, no exclusiva, no transferible, no sublicenciable y de alcance mundial para utilizar los Datos en relación con el contrato del Gobierno de los Estados Unidos bajo el cual se proporcionaron los Datos. Excepto que aquí se disponga lo contrario, los Datos no se pueden utilizar, desvelar, reproducir, modificar, interpretar o mostrar sin la previa aprobación por escrito de NetApp, Inc. Los derechos de licencia del Gobierno de los Estados Unidos de América y su Departamento de Defensa se limitan a los derechos identificados en la cláusula 252.227-7015(b) de la sección DFARS (FEB de 2014).

#### **Información de la marca comercial**

NETAPP, el logotipo de NETAPP y las marcas que constan en <http://www.netapp.com/TM>son marcas comerciales de NetApp, Inc. El resto de nombres de empresa y de producto pueden ser marcas comerciales de sus respectivos propietarios.